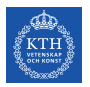

# Matlab Tutorial

### 1. Matlab Help

MATLAB indeed has one of the most complete Helps. Just press F1 and have fun!

#### 2. Online sources

<http://se.mathworks.com/matlabcentral/answers> [https://en.wikibooks.org/wiki/MATLAB\\_Programming](https://en.wikibooks.org/wiki/MATLAB_Programming)

#### 3. Online documents

New Jersey Institute of technology: [https://web.njit.edu/~yyoung/M222Spring2016/matlab\\_tutorial.pdf](https://web.njit.edu/~yyoung/M222Spring2016/matlab_tutorial.pdf)

Introduction to MATLAB for Engineering Students: [https://www.mccormick.northwestern.edu/documents/students/undergrad](https://www.mccormick.northwestern.edu/documents/students/undergraduate/introduction-to-matlab.pdf)uate/ [introduction-to-matlab.pdf](https://www.mccormick.northwestern.edu/documents/students/undergraduate/introduction-to-matlab.pdf)

MATLAB a Practical Approach: <http://poincare.matf.bg.ac.rs/~djenic/literatura-matlab.pdf>

Statistical analysis and simulation using MATLAB: [http://www.est.uc3m.es/amalonso/esp/Matlab\\_Tutorial\\_PartII\\_2005.pdf](http://www.est.uc3m.es/amalonso/esp/Matlab_Tutorial_PartII_2005.pdf)

MATLAB Function Reference for Probability and Stochastic Processes: [http://higheredbcs.wiley.com/legacy/college/yates/0471272140/matlab](http://higheredbcs.wiley.com/legacy/college/yates/0471272140/matlab_ref/matlab_ref.pdf)\_ [ref/matlab\\_ref.pdf](http://higheredbcs.wiley.com/legacy/college/yates/0471272140/matlab_ref/matlab_ref.pdf)

## 4. Q&A

You can always search through the internet for your questions. Lots of questions are already answered by professionals in forums like [http://stackoverflow.](http://stackoverflow.com) [com](http://stackoverflow.com).